# **Safe Documentation**

*Release 0.2*

**Hsiaoming Yang**

November 08, 2015

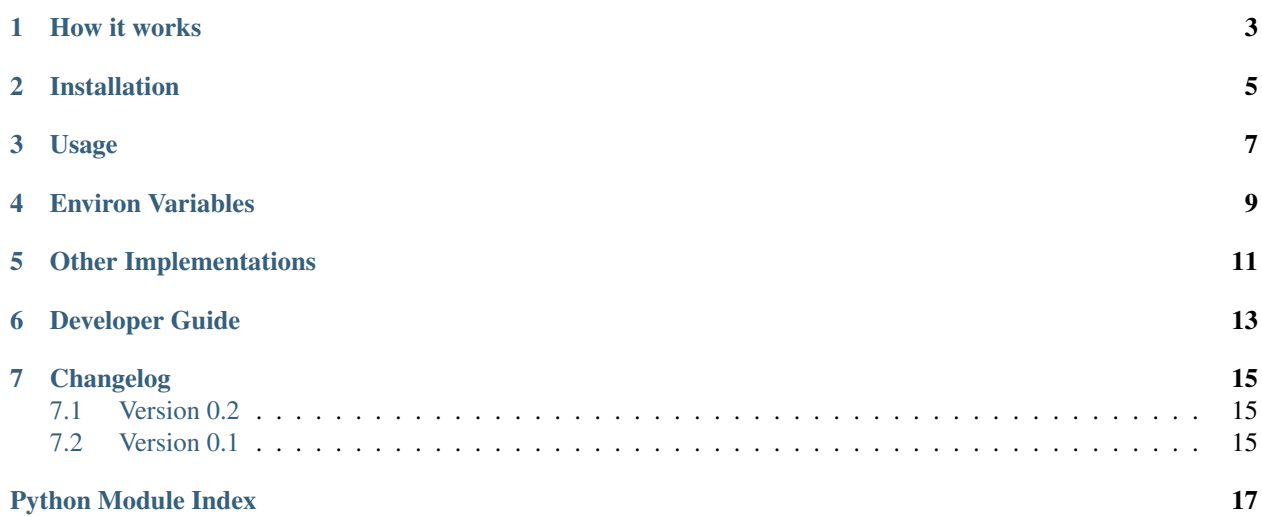

Is your password safe? Safe will check the password strength for you.

### **How it works**

<span id="page-6-0"></span>Safe will check if the password has a simple pattern, for instance:

- 1. password is in the order on your QWERT keyboards.
- 2. password is simple alphabet step by step, such as: abcd, 1357

Safe will check if the password is a common used password. Many thanks to Mark Burnett for the great work on [10000 Top Passwords.](https://xato.net/passwords/more-top-worst-passwords/)

Safe will check if the password has mixed number, alphabet, marks.

### **Installation**

<span id="page-8-0"></span>Install Safe with pip:

\$ pip install Safe

If pip is not available, try easy\_install:

\$ easy\_install Safe

### **Usage**

<span id="page-10-0"></span>It's very simple to check the strength of a password:

```
>>> import safe
>>> safe.safety(1)
terrible
>>> safe.safety('password')
simpile
>>> safe.safety('is.safe')
medium
>>> safe.safety('x*V-92Ba')
strong
>>> strength = safe.safety('x*V-92Ba')
>>> bool(strength)
True
>>> repr(strength)
'strong'
>>> str(strength)
'password is perfect'
>>> strength.valid
True
>>> strength.strength
'strong'
>>> strength.message
'good password'
```
### **Environ Variables**

- <span id="page-12-0"></span>1. PYTHON\_SAFE\_WORDS\_CACHE: cache words in this file, default is a tempfile
- 2. PYTHON\_SAFE\_WORDS\_FILE: words vocabulary file, default is the 10k top passwords

## **Other Implementations**

<span id="page-14-0"></span>1. JavaScript: [lepture/safe.js](https://github.com/lepture/safe.js)

### **Developer Guide**

<span id="page-16-3"></span><span id="page-16-0"></span>Here is the API reference for safe.

```
safe.safety(raw, length=4, freq=0)
     Check the safety level of the password.
```
**Parameters** 

- <span id="page-16-2"></span>• **raw** – raw text password.
- **length** minimal length of the password.

<span id="page-16-1"></span>class safe.**Strength**(*valid*, *strength*, *message*) Measure the strength of a password.

Here are some common usages of strength:

```
>>> strength = Strength(True, 'strong', 'password is perfect')
>>> bool(strength)
True
>>> repr(strength)
'strong'
>>> str(strength)
'password is perfect'
```
#### Parameters

- **valid** if the password is valid to use
- **strength** the strength level of the password
- **message** a message related to the password

```
safe.is_asdf(raw)
```
If the password is in the order on keyboard.

```
safe.is_by_step(raw)
```
If the password is alphabet step by step.

```
safe.is_common_password(raw, freq=0)
```
If the password is common used.

10k top passwords: <https://xato.net/passwords/more-top-worst-passwords/>

### **Changelog**

<span id="page-18-0"></span>Here is the full history of safe.

### <span id="page-18-1"></span>**7.1 Version 0.2**

Released on Jul 24, 2014

- 1. Typo and bugfix
- 2. API changes in [Strength](#page-16-1)
- 3. Remove threading
- 4. Add environment variable

### <span id="page-18-2"></span>**7.2 Version 0.1**

First preview release.

Python Module Index

<span id="page-20-0"></span>s

safe, [13](#page-16-2)

Index

### I

is\_asdf() (in module safe), [13](#page-16-3) is\_by\_step() (in module safe), [13](#page-16-3)  $\frac{1}{2}$  is common password() (in module safe), [13](#page-16-3)

### S

safe (module), [13](#page-16-3) safety() (in module safe), [13](#page-16-3) Strength (class in safe), [13](#page-16-3)